<https://www.nerdfonts.com/>

<http://dotshare.it/>

<https://toulibre.org/>

<http://www.futurile.net/>

<https://inkscapetutorials.wordpress.com/category/tutorial/>

<https://alexandre-laurent.developpez.com/articles/demarrage-systeme-reseau-pxe/#LII-A-1-b-i>

<https://www.linuxtricks.fr/wiki/fwupd-mettre-a-jour-les-firmware-et-bios-depuis-linux>

[https://techbit.ca/2019/02/creating-a-bootable-windows-10-uefi-usb-drive-using-linux/#media-driver](https://techbit.ca/2019/02/creating-a-bootable-windows-10-uefi-usb-drive-using-linux/#media-driver-missing)[missing](https://techbit.ca/2019/02/creating-a-bootable-windows-10-uefi-usb-drive-using-linux/#media-driver-missing)

<https://blog.kintoandar.com/>

<https://www.howtogeek.com/440558/how-to-copy-and-paste-text-at-linuxs-bash-shell/>

<https://inconsolation.wordpress.com/>

des bases du script <https://www.howtogeek.com/808593/bash-script-examples/>

<http://terminal.sexy/>

<http://www.patorjk.com/software/taag/#p=display&f=Graffiti&t=Type%20Something%20>

<https://ezprompt.net/>

<https://codepen.io/>

<https://www.hackinscience.org/>

<https://developer.mozilla.org/fr/docs/Web/HTML/Element>

<https://debian-facile.org/doc:systeme:udisks>

<https://validator.w3.org/>

<https://annas-archive.gs/>&& <https://archive.org/>

<https://github.com/jmoon018/PacVim>

<https://www.offsec.com/>

Les photos d'Enicks :

<https://enikar.chezlefab.net/rv/>

<http://hooly.over-blog.com/>

From: <http://debian-facile.org/> - **Documentation - Wiki**

Permanent link: **<http://debian-facile.org/utilisateurs:tyzef:tutos:d-sites-en-veux-tu>**

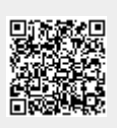

Last update: **29/01/2024 16:14**